## **新型コロナワクチン接種総合案内サイト「コロナワクチンナビ」について**

国民向け接種総合案内サイト「**コロナワクチンナビ**」では、

- ▶ 居住地でワクチン接種を受けられる医療機関はどこにあるのか
- > その医療機関の現在の予約受付状況

といった情報を提供している。 [https://v-sys.mhlw.go.jp](https://v-sys.mhlw.go.jp/)

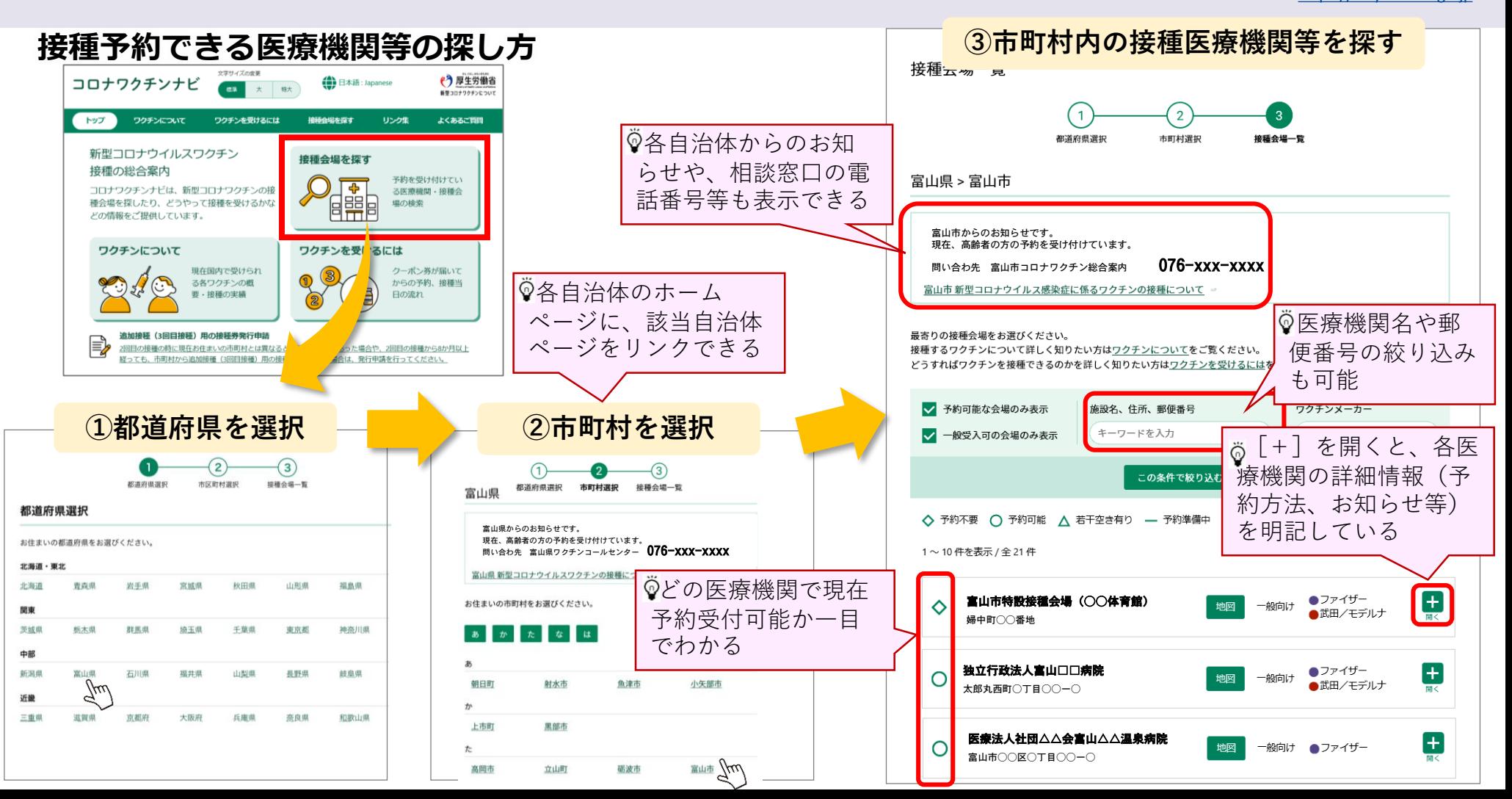

## **「コロナワクチンナビ」の表示に係るV-SYSの作業①**

- 企業内診療所等、特定の方のみ予約を受け付ける医療機関の場合は、「一般不可」を選択してください
- 接種を行わないワクチン配送センター等コロナワクチンナビに表示させることが不適当な場合は、「コロナワクチ ンナビ非表示」をチェックしてください

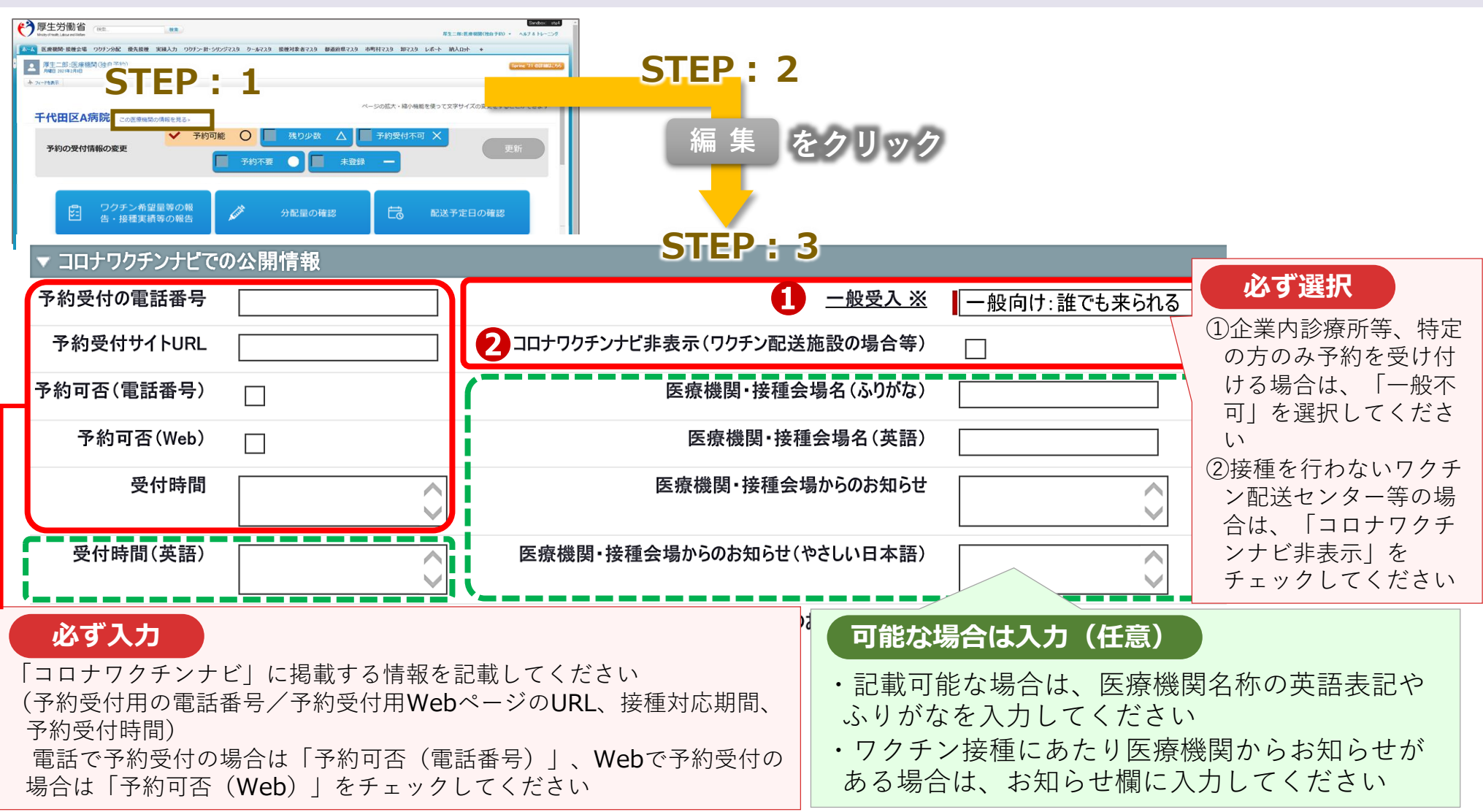

## **「コロナワクチンナビ」の表示に係るV-SYSの作業②**

● 各医療機関のV-SYSトップページで予約受付状況を変 更すると、タイムリーに「コロナワクチンナビ」の表 示が変更されます。

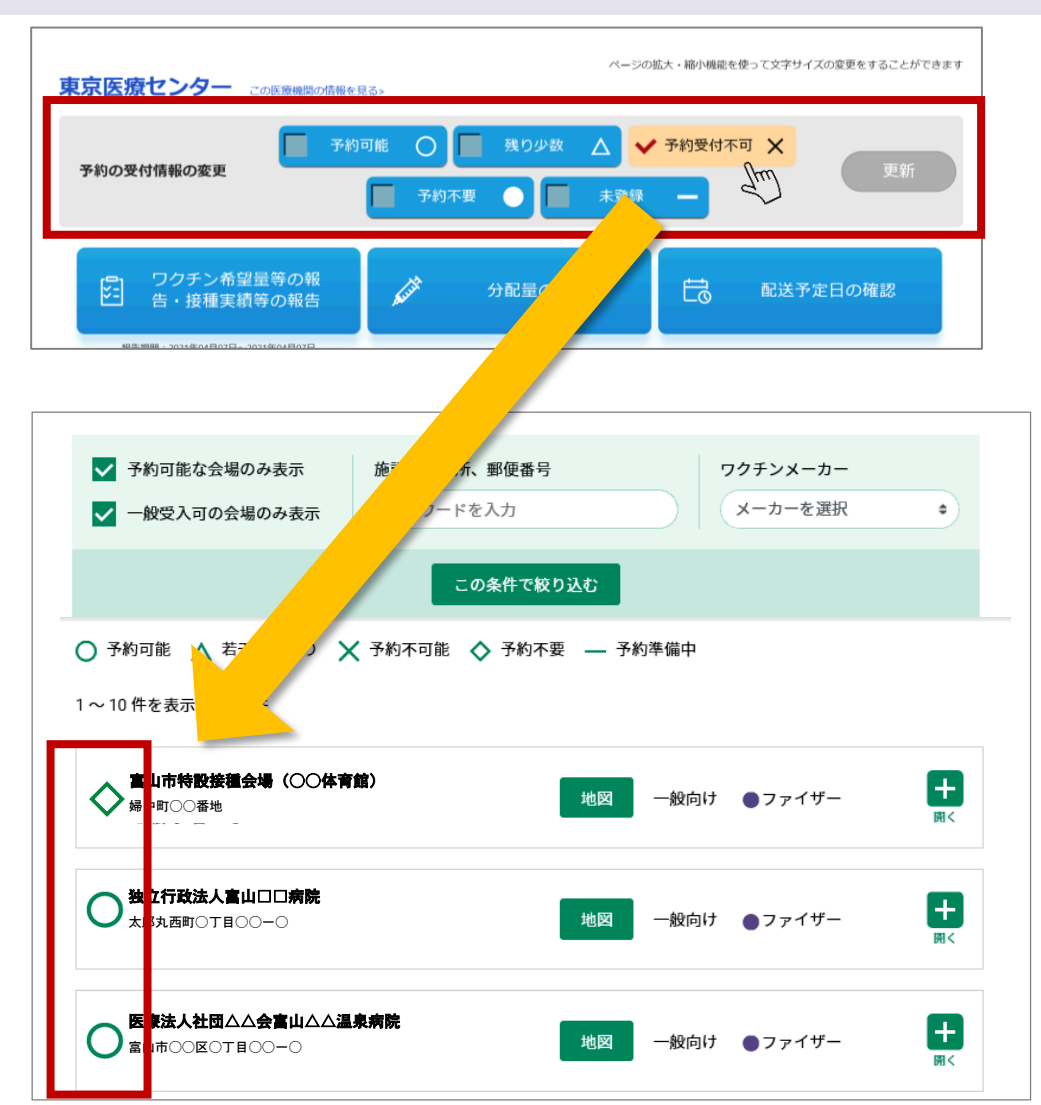

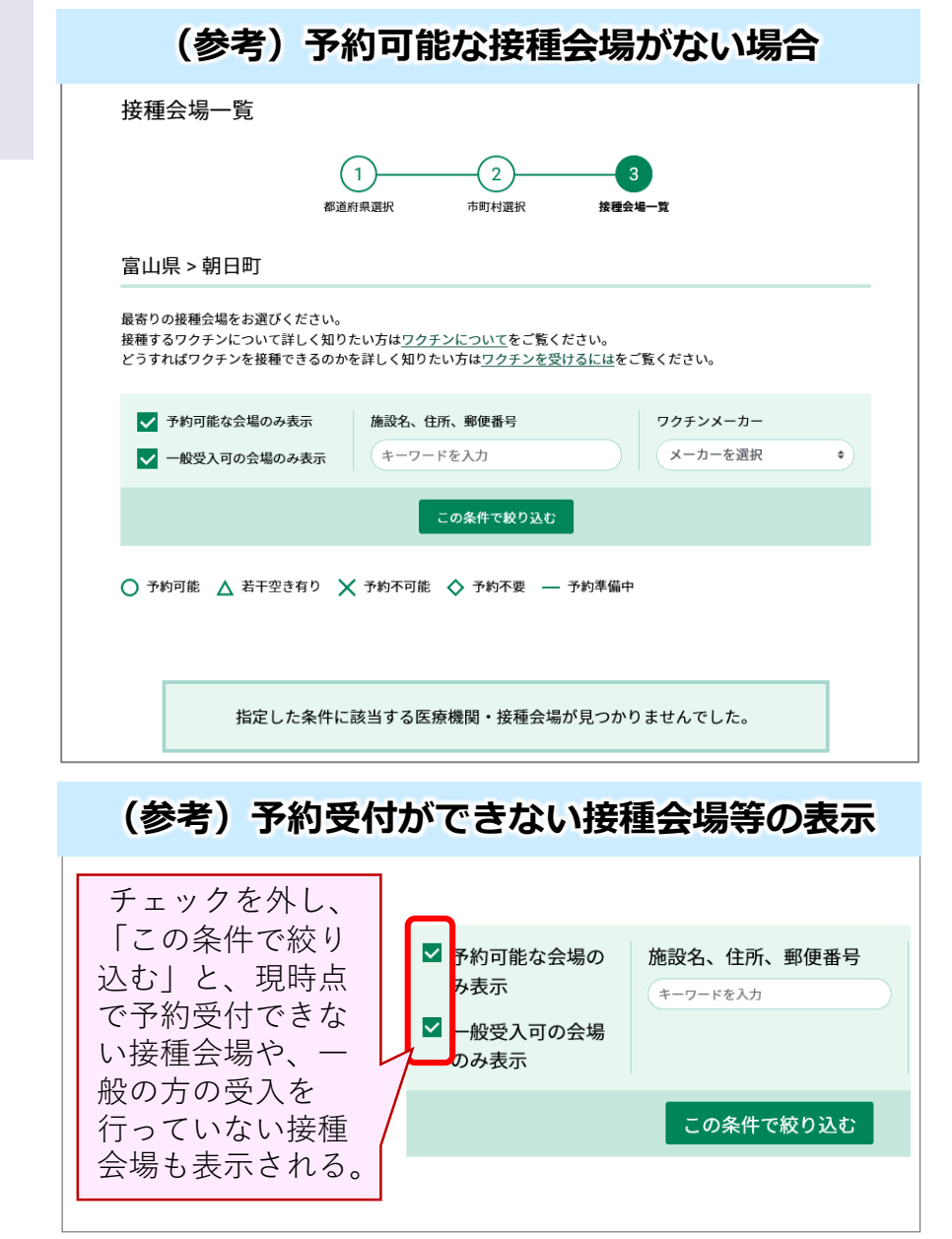